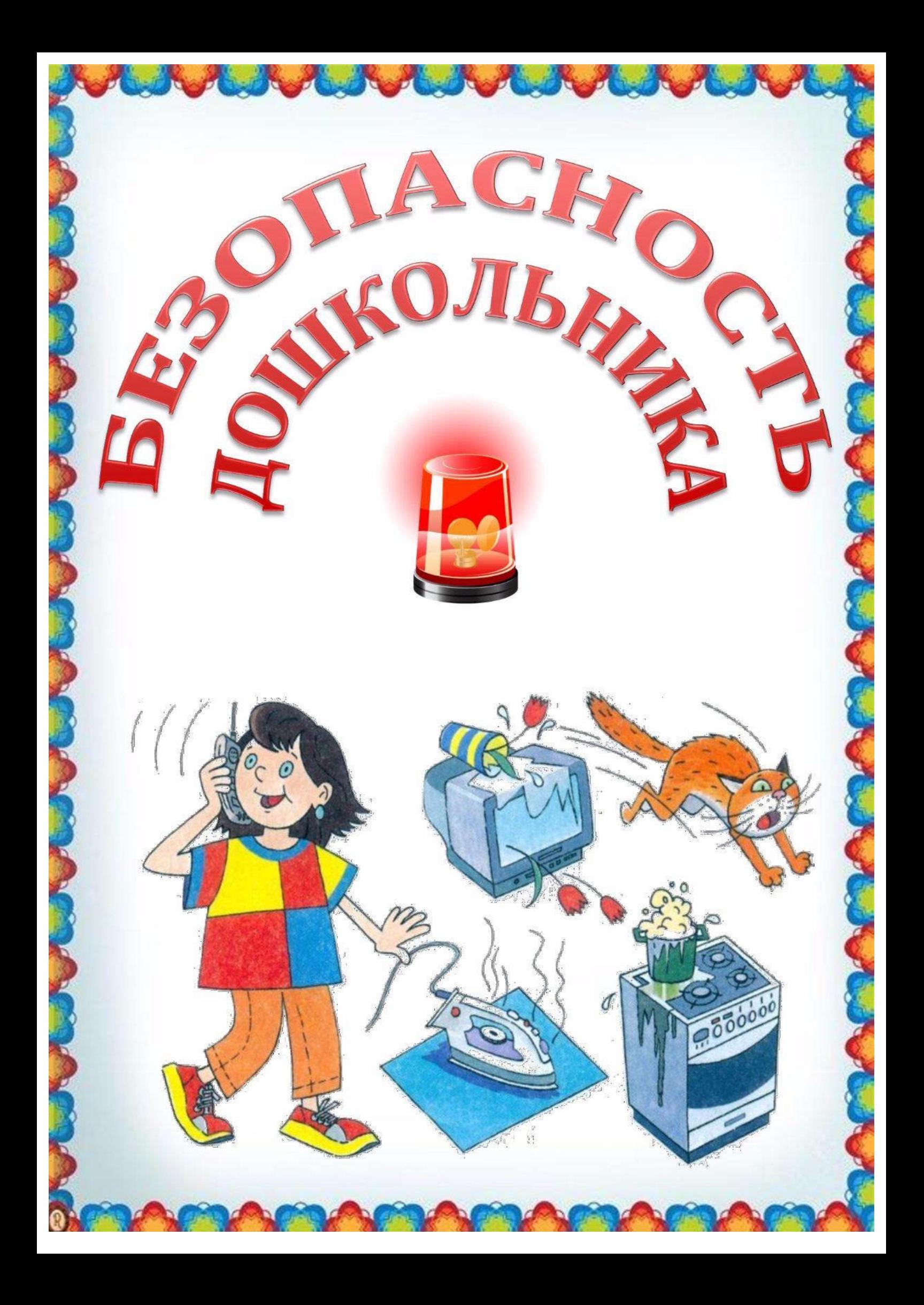

## Дорогие родители!

**Contract Contract Contract Contract Contract Contract Contract Contract Contract Contract Contract Contract C** 

Среди многих знаний, которые нужны человеку, наука безопасности - одна из самых первых. Люди придумали её, когда жили ещё в пещерах. Чтобы защититься от диких зверей и холода, человек научился разводить огонь и делать оружие. Люди построили города с большими домами, в которых уже не страшен дождь и мороз. Жизнь сегодня стала легче. Но опасностей в ней всё равно много. Это, конечно, не значит, что надо всего на свете бояться. У русского народа есть пословица «Пуганая ворона куста боится». Но смелость не должна быть неосмотрительной. Надо знать, как бороться с опасностями, чтобы уметь защитить себя.

Некоторые думают, что опасность – это как камень на дороге: шёл, споткнулся, упал. Но не бывает так, чтобы опасность возникла сразу, из ничего. Любое из неприятных событий не случилось бы, если бы их участники знали главные правила безопасного поведения:

 $\blacksquare$ Предвидеть опасность. • По возможности избегать её. + При необходимости действовать.

Определить, правильно ли ведёт себя человек в тех или иных обстоятельствах, очень сложно. Ведь даже открытый конфликт ребёнка со взрослым или сверстником в некоторых случаях можно оценить положительно - как стремление отстоять право на своё мнение, на поступок. Любая общепринятая норма должна быть осознана и принята человеком - только тогда она станет действенным регулятором его поведения. Прямолинейное, декларативное требование соблюдать принятые в обществе правила поведения чаще всего оказывается малоэффективным. Тем не менее, необходимо выделить такие правила поведения, которые дети должны выполнять неукоснительно, так как от этого зависят их здоровье и безопасность. Эти правила следует подробно разъяснить детям, а затем следить за их выполнением. Однако безопасность и здоровый образ жизни - это не просто сумма усвоенных знаний, а стиль жизни, адекватное поведение в различных ситуациях. Кроме того, дети могут оказаться в неожиданной ситуации на улице и дома, поэтому главной задачей является стимулирование развития у них самостоятельности и ответственности. Всё, чему учат детей, они должны уметь применять в реальной жизни, на практике.

## Ребёнок один дома.

**All States of Contract Contract Contract Contract Contract Contract Contract Contract Contract Contract Contract** 

Предметы домашнего быта, которые являются источником потенциальной опасности для детей:

- Предметы, которыми детям категорически запрещается пользоваться (спички, газовые плиты, печка, электрические розетки, включённые электроприборы).
- + Предметы, с которыми, в зависимости от возраста детей, нужно научить правильно, обращаться (иголка, ножницы, нож).
- Предметы, которые взрослые должны хранить в недоступных для детей местах (бытовая химия, лекарства, спиртные напитки, сигареты, пищевые кислоты, режуще - колющие инструменты).

#### Правила пользования электроприборами:

• Помни! Никогда не дотрагивайся до включённых

электроприборов мокрыми руками. Не пользуйся водой вблизи включённых электроприборов (не поливай цветы в кашпо, висящем над телевизором).

• Не пользуйся самостоятельно розеткой.

**+ Не дотрагивайся до включённых** 

электроприборов металлическими предметами. + Не трогай электропровод.

## Действия ребёнка при пожаре в доме:

- + Быстро выбежать из квартиры, закрыть за собой дверь.
- Сообщить взрослым (соседям, просить позвонить их по телефону 01, маме на работу).
- + В квартире много дыма низко пригнувшись двигаться к двери, прикрывать нос и рот мокрым платком.
- $\ddagger$  Загорелась одежда падать и, катаясь, сбивать огонь.
- + Если в подъезде дым, надо сразу закрыть свою дверь, заткнуть все щели мокрыми тряпками.
- При пожаре нельзя пользоваться лифтом.
- + Не надо прятаться в шкаф, под стол, под кровать.

### Разговор ребёнка по телефону:

**Allen Branch and Contact of Contact Street** 

- + Не называй незнакомым людям адрес твоей квартиры.
- Не называй номер своего телефона. + Не говори, что родителей нет дома.

# Если постучали в дверь:

+ Не открывай дверь незнакомому человеку.

+ На вопрос: «Ты один дома? » - отвечай всегда «Нет, не один: бабушка отдыхает (мама в ванной и т. п.).

+ Не поддавайся ни на какие уговоры и просьбы открыть дверь. А при необходимости позвони соседям и скажи, что кто-то хочет войти в твою квартиру.

• Если злоумышленники пытаются сломать дверь - вызывай милицию по телефону 02 или зови на помощь из окна.

Ребёнок на улице.

#### Контакты с незнакомыми людьми.

- Не разговаривай с незнакомцем.
- + Не принимай приглашений и не садись в машину к незнакомцу.
- + Не гуляй с наступлением темноты.
- + Не стесняйся при необходимости громко просить о помощи.

#### Кодекс выживания городского пешехода.

- + Никогда не переходи улицу на красный свет, даже если машин поблизости нет.
- + Если ждёшь, когда загорится зелёный сигнал светофора, не стой у края тротуара, а когда ожидаешь автобуса - у края автобусной остановки.
- + Не бросайся сразу с тротуара на дорогу, как только за жёгся зелёный свет. Переходить дорогу надо спокойно.
- + Опасно выходить на дорогу из-за какого-нибудь препятствия.
- + Ходить нужно только по тротуарам, а если тротуара нет, надо идти навстречу движению по обочине.

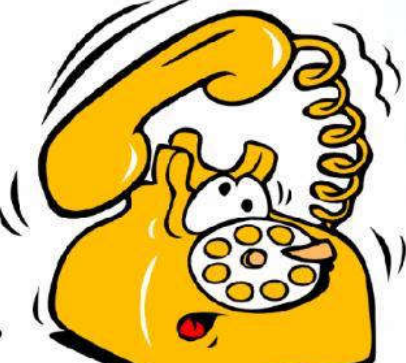

#### Катание на велосипеде.

 $\mathbf{u} = \mathbf{u}$ 

**All Contracts** 

- + На велосипеде (самокате, роликовых коньках) можно кататься только по тротуару; нельзя выезжать на проезжую часть.
- Катаясь, правильно веди себя по отношению к прохожим: вовремя подавай звуковой сигнал, соблюдай меры предосторожности (сбавляй скорость, объезжая людей).
- $\pm$  В случае ушиба или травмы при падении нужно сразу обратиться к кому-либо из взрослых для оказания первой помоши.

### Правила вежливости с кошками и собаками.

- + Не навязывайся животному в друзья, если оно дружить не хочет - рычит, шипит.
- + Не трогай собаку или кошку, когда они едят или охраняют особенно своих детёнышей.
- + Не толкай и не нападай в шутку на хозяина собаки.
- + Не убегай от собаки.
- + Не гладь незнакомых животных.

# Уважаемые родители!

Помните, что от качества соблюдения вами профилактических и предохранительных мер зависит безопасность вашего ребенка!